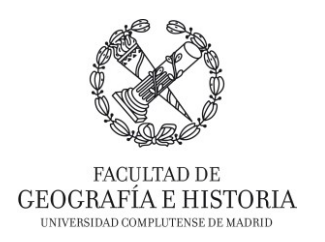

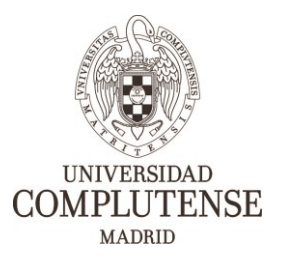

# **FORMACIÓN EN NUEVAS TECNOLOGÍAS E INTERCAMBIO DE EXPERIENCIAS INNOVADORAS EN LA FACULTAD DE GEOGRAFÍA E HISTORIA.**

*Proyecto de Innovación INNOVA-Gestión de Calidad. Nº 304 – 2019/2020.*

# **INTRODUCCIÓN A LA EDICIÓN VECTORIAL CON INKSCAPE**

Imparte:

• Dr. Rubén Talavera García (Departamento de Geografía).

## **OBJETIVOS**

- Dar a conocer Inkscape como alternativa a Illustrator.
- Mostrar las diferentes partes de la interfaz y su funcionalidad.
- Mostrar diferentes herramientas en el contexto de la edición de mapas y posters.
- •

## **DESTINATARIOS**

El curso está enfocado y destinado a toda la comunidad universitaria (Personal Docente Investigador, Personal de Administración y Servicios, y alumnado).

## **DURACIÓN**

3 horas.

## **CONTENIDOS**

- Presentación de Inkscape.
- Introducción a la interfaz y funciones básicas.
- Proceso de edición y composición de mapas.
- Proceso de creación de carteles.